**Программный комплекс повышения эффективности дистанционного режима работы на основе мониторинга и оптимизации загрузки сотрудников (RemoteConduct)**

## **ИНСТРУКЦИЯ ПО УСТАНОВКЕ REMOTECONDUCT**

Москва 2023

#### **АННОТАЦИЯ**

<span id="page-1-0"></span>Настоящий документ содержит инструкции по установке экземпляра программного комплекса повышения эффективности дистанционного режима работы на основе мониторинга и оптимизации загрузки сотрудников (далее-ПК, RemoteConduct) и предназначен для технических специалистов при осуществлении процесса установки и внедрения клиентской части ПК с целью его эксплуатации.

В документе размещена информация о подготовительных мероприятиях перед установкой экземпляра программного комплекса, приведены требования для установки дополнительного программного обеспечения, а также описание действий по установке экземпляра программного комплекса.

# **СОДЕРЖАНИЕ**

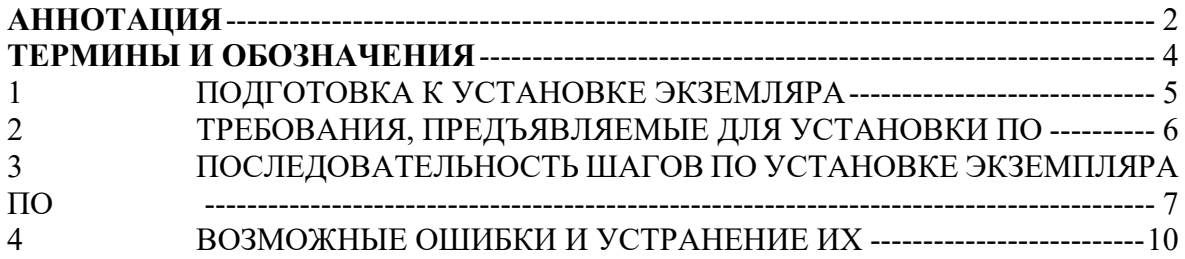

## ТЕРМИНЫ И ОБОЗНАЧЕНИЯ

<span id="page-3-0"></span>В настоящем документе использованы термины и обозначения, описание и/или расшифровка которых приведена в Таблица 1.

<span id="page-3-1"></span>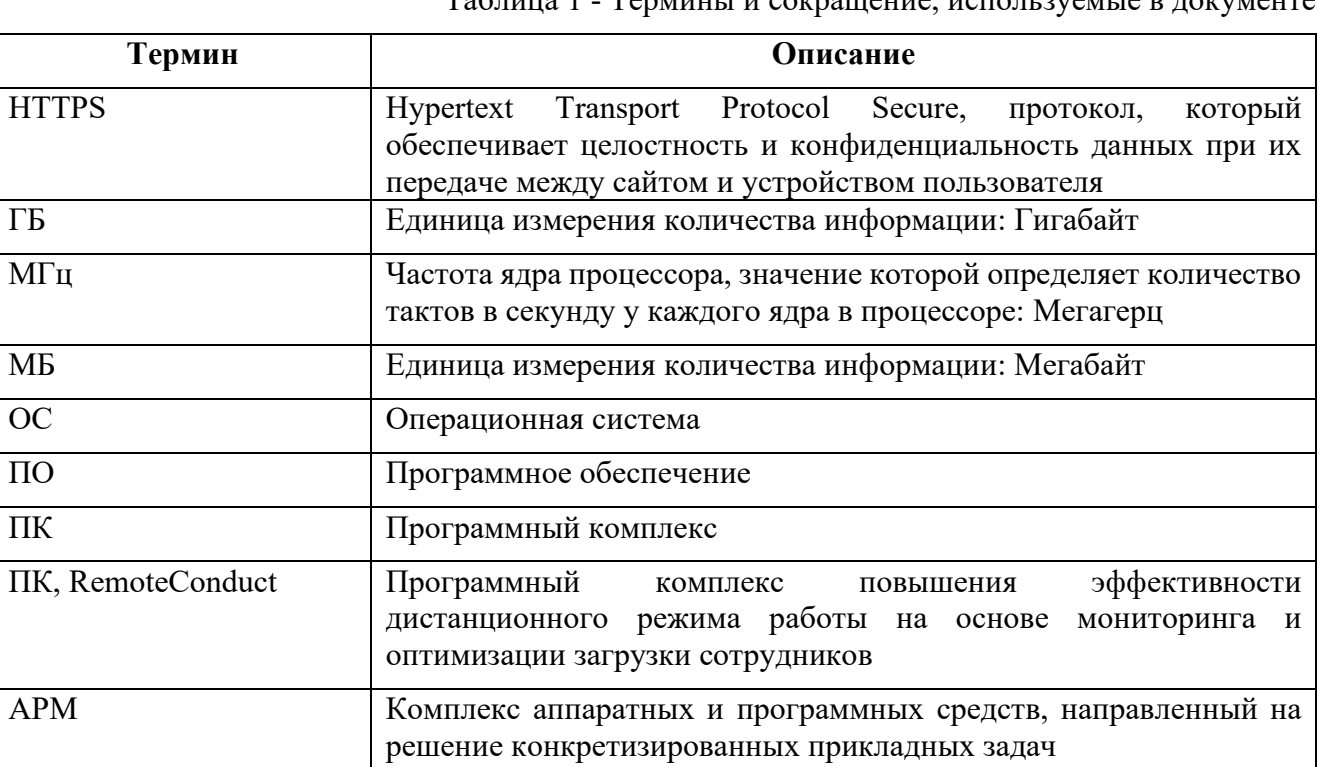

Таблина 1 - Термины и сокрашение, используемые в документе

## **1 ПОДГОТОВКА К УСТАНОВКЕ ЭКЗЕМЛЯРА**

<span id="page-4-0"></span>В качестве обязательного требования для работы клиентской части ПК, необходима ответная серверная часть. Для осуществления тестирования работоспособности экземпляра клиентской части ПК, необходимо связаться с технической поддержкой по адресу [office@peraltech](mailto:office@peraltech.ru).ru или по телефону +7 (495) 961 45 43

#### 2ТРЕБОВАНИЯ, ПРЕДЪЯВЛЯЕМЫЕ ДЛЯ УСТАНОВКИ ПО

<span id="page-5-0"></span>Минимальные требования к системе - АРМ, которым должен соответствовать компьютеру, чтобы обеспечить работоспособность экземпляра клиентской части ПК.

Процессоры и ЦП (единицы центральной процессорной обработки): 1 Или быстрее с 2 или более ядер, которые отображаются в списке утвержденных ЦП. Процессор на компьютере будет основным фактором, определяющим запуск Windows 11. Скорость ЦП (1 Или более быстрая потребность) и количество ядер (2 или более) являются неотъемлемой частью процессора по мере его выпуска и не считаются обновляемыми компонентами.

ОЗУ: минимально 4 ГБ, рекомендуется 8 ГБ.

Хранилище (SSD, HDD): 64 ГБ или большее, рекомендуется 128 ГБ.

Программное обеспечение системы: UEFI (для единого extensible Firmware Interface, современной версии PC BIOS) и Secure Boot. Безопасная загрузка может быть включена только с помощью UEFI, и в этой статье вы сможете понять, какие параметры можно изменить, чтобы сделать это возможным.

ТРМ: доверенный модуль платформы (ТРМ) версии 2.0.

Видеокарты: совместим с DirectX 12 или более поздней с драйвером WDDM 2.0.

Отображения: Дисплей высокой четкости (720р), который больше 9" по диагонали, 8 бит на цветной канал. Если размер экрана меньше 9", предполагаемый пользовательский интерфейс Windows, может быть, не полностью виден.

Подключение к Интернету для скачивания компонентов dot NET. Доступ к серверной части через сеть Интернет или в изолированной среде, при наличии развернутой ответной серверной части.

Windows версии для обновления: обновления до Windows 10 версии 2004 или более поздней Windows устройства.

## <span id="page-6-0"></span>**3 ПОСЛЕДОВАТЕЛЬНОСТЬ ШАГОВ ПО УСТАНОВКЕ ЭКЗЕМПЛЯРА ПО**

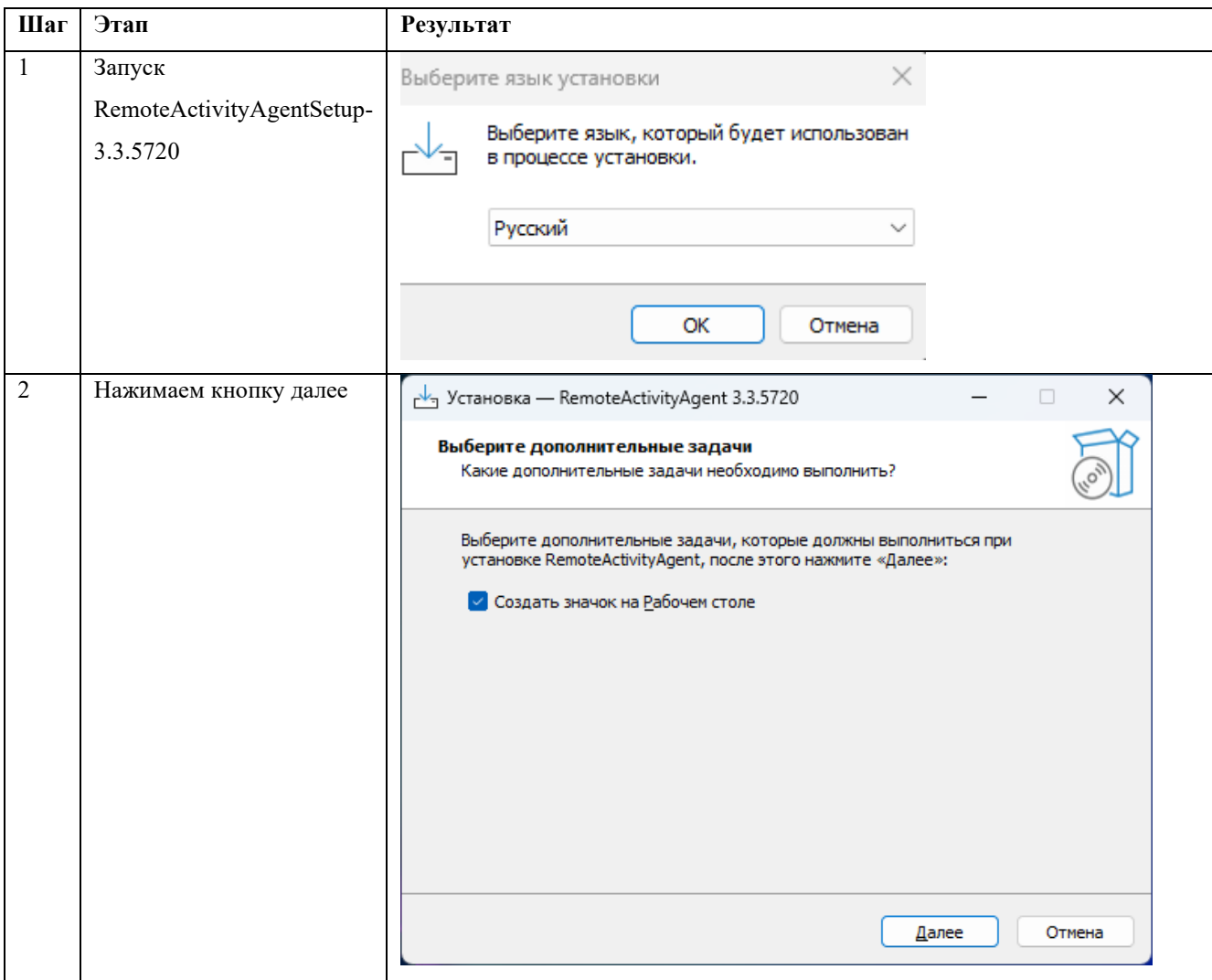

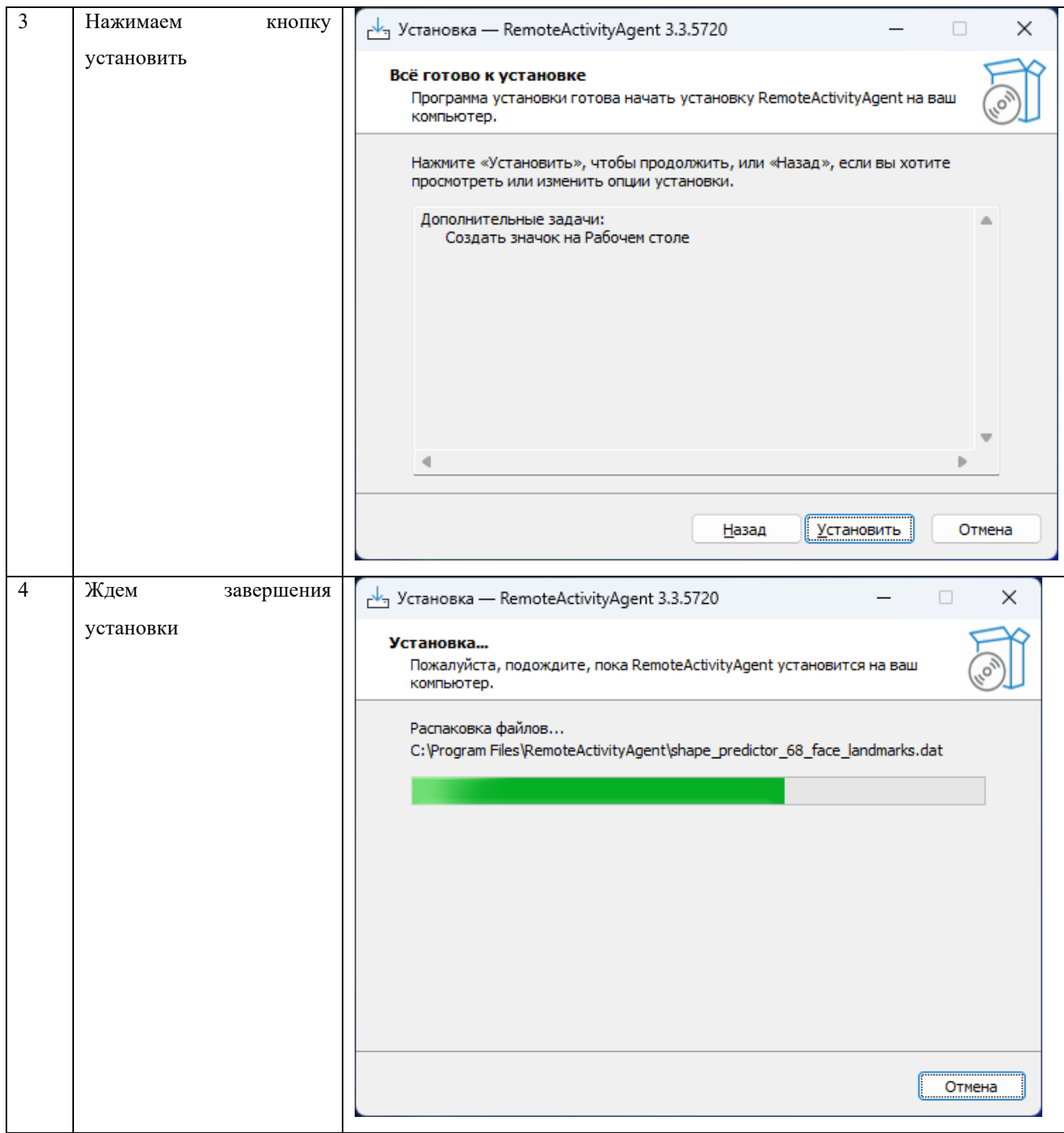

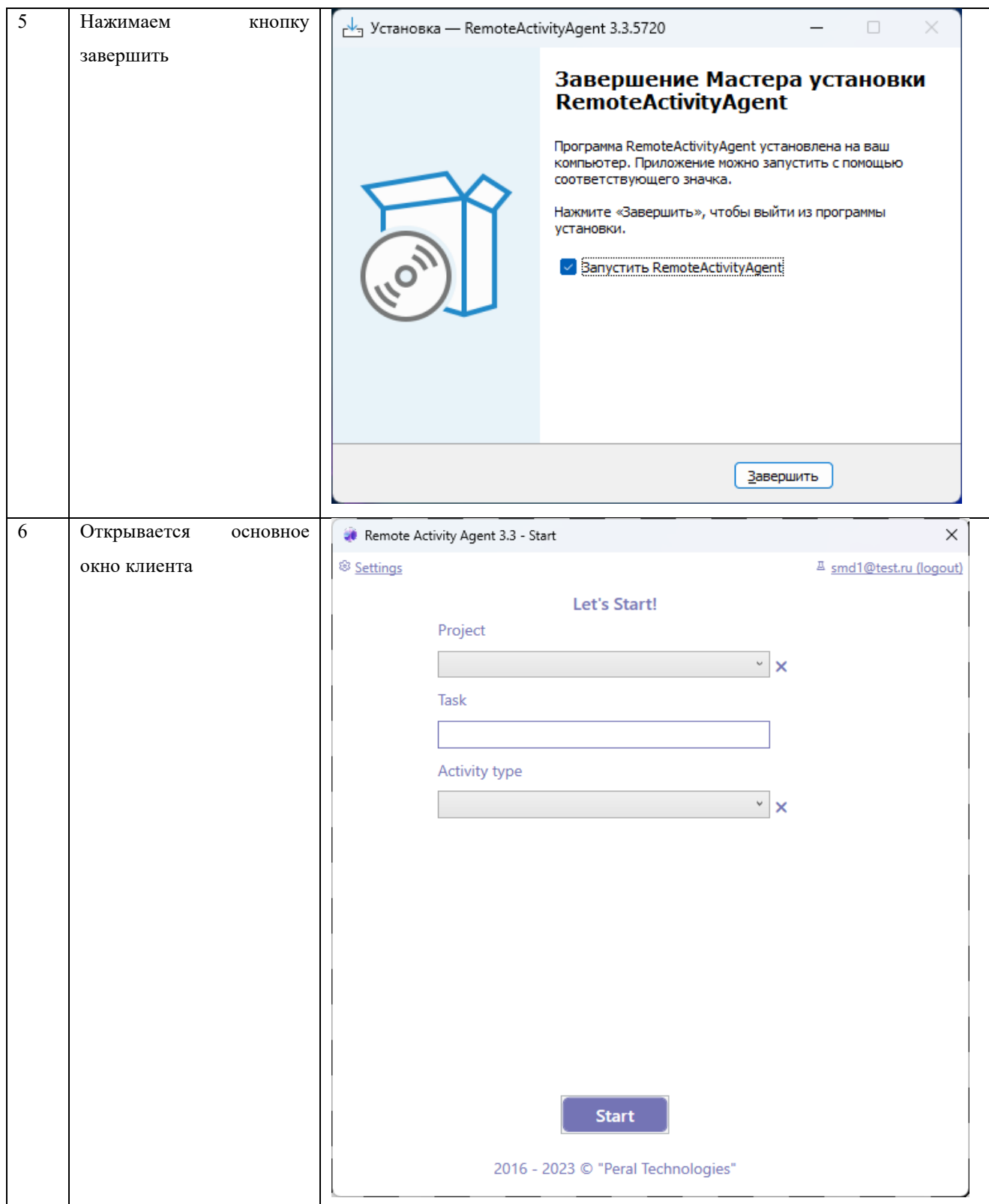

### **4 ВОЗМОЖНЫЕ ОШИБКИ И УСТРАНЕНИЕ ИХ**

<span id="page-9-0"></span>Информация о перечне возможных и часто встречающихся ошибок, а также шаги по их устранению приведены в документе «Руководство системного программиста».

- 1) Отсутствие доступа к сети Интернет, для скачивания компонентов клиента (dot Net).
- 2) Отсутствие прав администратора для установки экземпляра ПО.